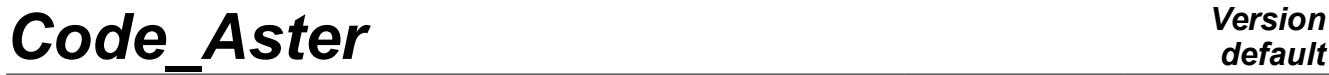

*Titre : Opérateur RECU\_FONCTION Date : 09/09/2020 Page : 1/15 Responsable : COURTOIS Mathieu Clé : U4.32.03 Révision :*

*default 274256a1b141*

# **Operator RECU\_FONCTION**

# **1 Goal**

To extract in the form of a function the evolution from a size according to another.

If the retrieval is carried out starting from a structure of data result, or of a field of size cham gd, or of one result of the produced function corresponds to the temporal evolution of a component in a node or a point of Gauss of the grid.

Of a structure of data  $\text{tran}$  gene, one can also extract the evolution from two parameters in a node of shock.

Of one table, one can extract the evolution from 2 parameters in the columns of the table or a function contained in a box of the table.

Of one tablecloth, one can extract the function corresponding to a value given from the parameter.

Of a structure of data melasflu one can extract the evolution from modal parameters according to the rate of flow of the fluid or evolution critical velocity according to the number of Connors.

Of a structure of data interspectre one can extract, the frequential evolution of the interspectre associated with *i* - ième line *j* - ième column of the matrix interspectrale or the temporal evolution of the interspectre with *n* - ième component of the diagonal.

Product a structure of data of the type function or fonction c.

At exit of the order, the function is reordered by increasing X-coordinates. On the other hand, it is interdict to have several identical X-coordinates (it would not be any more one function).

*Responsable : COURTOIS Mathieu Clé : U4.32.03 Révision :*

*Titre : Opérateur RECU\_FONCTION Date : 09/09/2020 Page : 2/15 274256a1b141*

# **2 Syntax**

```
FR [function]= RECU_FONCTION (
     / RESULT = resu, \sqrt{2} [dyna harmo]
                                             / [evol_elas]
                                             / [dyna_trans]
                                             / [evol_ther]
                                             / [evol_noli]
        # See extraction and localization of the field
      / CHAM GD = ch qd, / [cham no]
                                              / [cham_elem]
        # See operands of localization of the field
      / RESU GENE = embarrassment, / [tran gene]
        # Temporal evolution of a physical component
           \bullet / NOM CHAM =/'DEPL',
                               /'QUICKLY',
                               /'ACCE',
                              /'PTEM',
                  NOM CMP = cmp, [K]/ GROUP_NO = grno, [\text{gr\_noeud}]/ NUME CMP GENE = val n [I]
                ◊ / MULT_APPUI = 'YES',
                   / | CORR STAT = 'YES',
                      | ACCEMONO APPUI = frap, [function]
               / GROUP_NO_CHOC= no_choc, [gr_noeud]
                \bullet PARA X = nparax, [KN]
                 \triangleleft PARA Y = nparay, [KN]
                \Diamond ENTITLE = name, [KN]
                ◊ LIST_PARA = will li_para, [listr8]
                \Diamond SOUS STRUC = nom str, [KN]
     / RESU GENE = embarrassment, [harmonic] [harm gene]
  # Frequential evolution of a generalized or physical component
           \bullet NOM CHAM = nomsymb, [K16]\bullet / NUME CMP GENE = numcmp, [K8]
                NOM\ \overline{M}P = \text{cmp}, [K]
                ♦ GROUP_NO = grno, [gr_noeud]
     / RESU GENE = embarrassment, [modeqene]# Frequential evolution of a generalized or physical component
                NOM PARA RESU = parameter, [K8]/ NOMCHAM = nomsymb, [K16]
                 \bullet / NUME CMP GENE = numcmp, [K8]
                   / NOM \overline{CMP} = \text{cmp}, [K]
                      \bullet GROUP NO = grno, [gr_noeud]
                         / SKELETON = squ, [skeleton]
                            SOUS STRUC = sstru, [K]
```
*default*

*Code\_Aster Version Titre : Opérateur RECU\_FONCTION Date : 09/09/2020 Page : 3/15 Responsable : COURTOIS Mathieu Clé : U4.32.03 Révision :*

*274256a1b141*

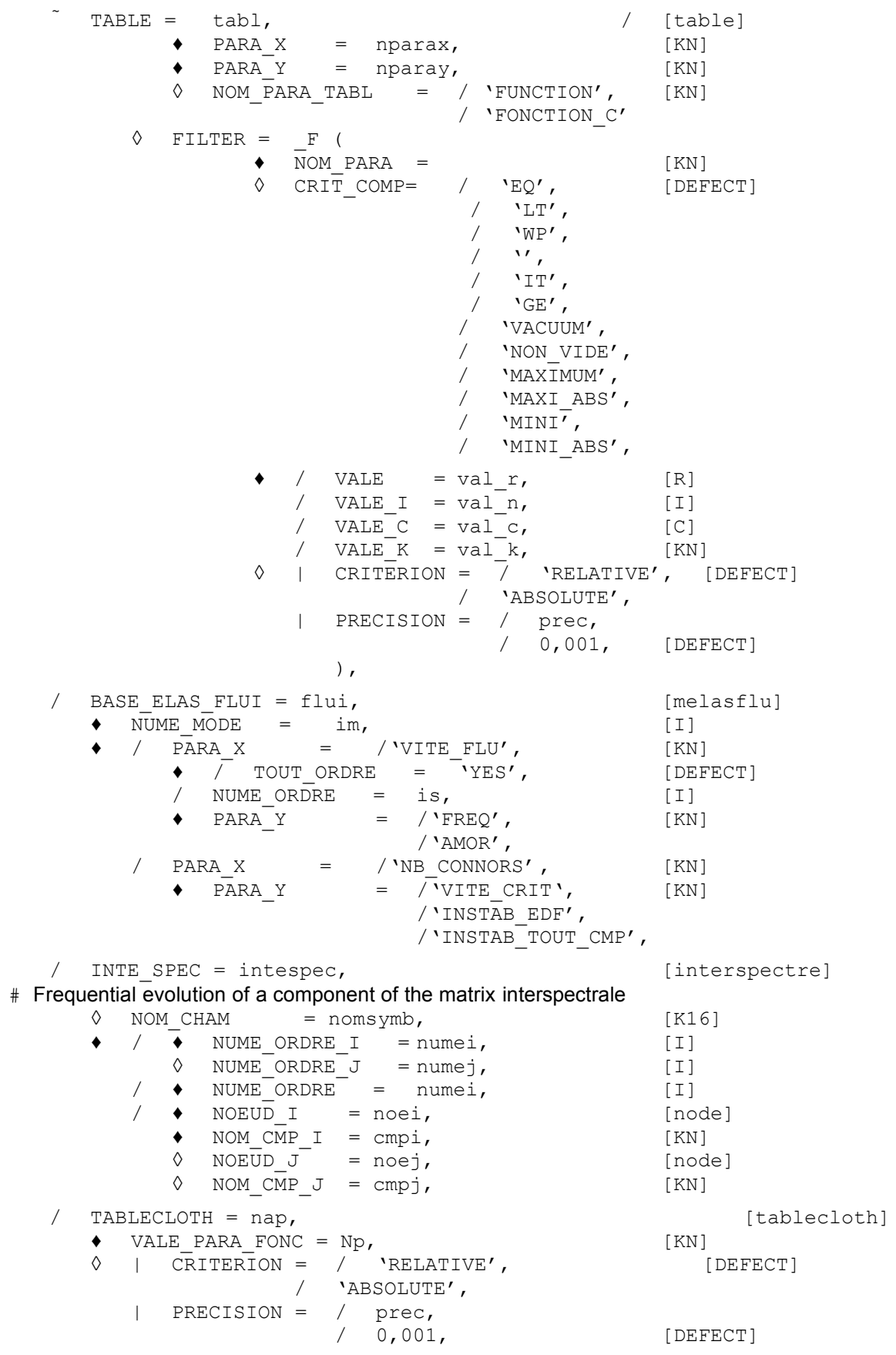

# Operands of extraction of the field or the parameter if one handles

*Titre : Opérateur RECU\_FONCTION Date : 09/09/2020 Page : 4/15 Responsable : COURTOIS Mathieu Clé : U4.32.03 Révision :*

one SD resultat or RESU GENE or one cham gd

If NOM\_PARA\_TABL = 'FONCTION\_C' thenFr is [fonction\_c], In the other cases,  $\overline{r}$  is  $\overline{r}$  [function].

*default*

*274256a1b141*

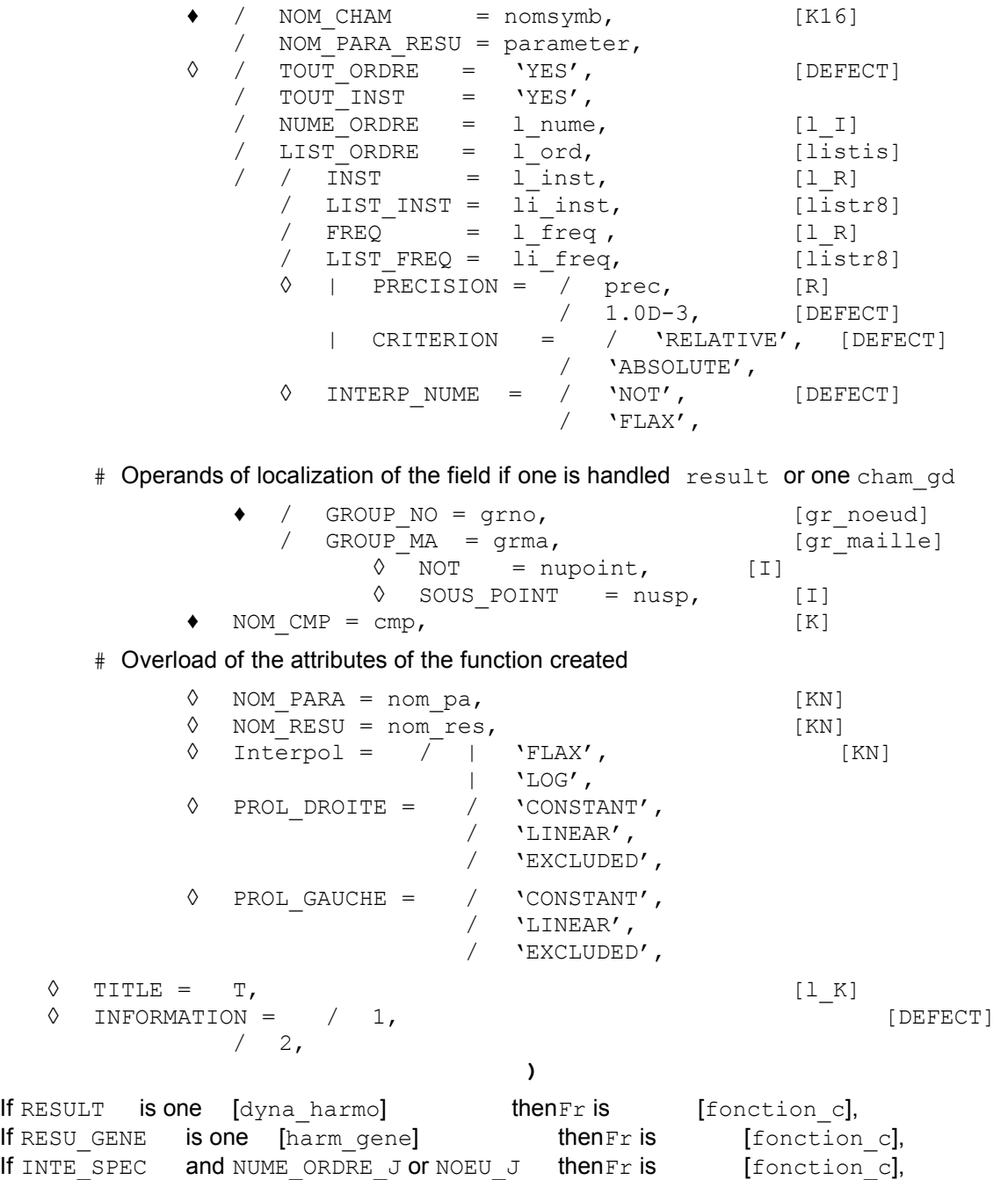

*Titre : Opérateur RECU\_FONCTION Date : 09/09/2020 Page : 5/15 Responsable : COURTOIS Mathieu Clé : U4.32.03 Révision :*

*274256a1b141*

# **3 Operands**

### **3.1 Operand RESULT**

♦ RESULT = resu

Name of the concept of the type  $result$  to which the extraction relates.

For the operands allowing to extract the field, to refer to [§3.7].

For the operands allowing to locate the field, to refer to [§3.8].

# **3.2 Operand CHAM GD**

 $CHAM$   $GD = ch$   $qd$ 

Name of the concept of a field to which the extraction relates. For the operands allowing to locate the field, to refer to [§3.7].

The field provided to the keyword CHAM GD is:

- that is to say a field with the nodes of size: DEPL R, TEMP R or PRES R ;
- that is to say a field by elements (with the nodes or the points of Gauss) of size: VARI R, EPSI R, FLUX R, OT PRES R.

## **3.3 Operand RESU\_GENE**

#### **3.3.1 Temporal evolution of a physical or generalized, standard component tran\_gene**

 $RESU$  GENE = embarrassment

Name of the concept of the type  $resu$  gene product by  $DYNA$  VIBRA  $[U4.53.03]$  to which the extraction relates.

The recovered function is expressed

- according to the physical variables: one specified GROUP  $NO = grno$ .
- according to the generalized variables: one specified NUME CMP GENE =  $n$  val.

NOM CHAM give the name of the field which one wants to recover ('DEPL', 'QUICKLY', 'ACCE', or 'PTEM'). The option 'PTEM' allows to extract, for each moment (or sequence number) of recovery, the step values of computing time.

#### **Note:**

*To make this restitution on physical basis is the role of the order REST GENE PHYS. In the later versions, this functionality will be withdrawn from RECU\_FONCTION, it will be necessary to make the restitution then extract the function.*

#### **3.3.1.1 Operands MULT\_APPUI and ACCE\_MONO\_APPUI**

◊ MULT\_APPUI

If this keyword is 'YES', one in the case of restores the evolution of the variables in physical space by dealing with the problem moving absolute an excitation multi-support. In the contrary case, the restitution in physical space is done by supposing that with the problem is dealt moving relative. This keyword is not usable if the keyword CORR STAT is used.

◊ ACCE\_MONO\_APPUI

In the case of an acceleration mono-support, one must indicate here the acceleration imposed on all the supports in the direction considered in order to calculate the absolute acceleration of the point.

*Copyright 2021 EDF R&D - Licensed under the terms of the GNU FDL (http://www.gnu.org/copyleft/fdl.html)*

*Responsable : COURTOIS Mathieu Clé : U4.32.03 Révision :*

*Titre : Opérateur RECU\_FONCTION Date : 09/09/2020 Page : 6/15 274256a1b141*

If the keyword is not indicated, one obtains relative acceleration as a result of the order.

#### **Note:**

*The name of the concept must be same as that well informed under FONC\_MULT of DYNA\_VIBRA.*

#### **3.3.1.2 Operands CORR\_STAT**

◊ CORR\_STAT

If this keyword is 'YES', the evolution of the variables in physical space is obtained by taking account of the correction due to the catch in consideration of static modes (cf [R4.05.03]). This keyword is not usable if the keyword MULT\_APPUI is used.

#### **3.3.1.3 Information concerning the nodes of shock**

 $RESU$  GENE = embarrassment

Concept of the type tran gene containing for the various nodes of shock: local displacements, normal and tangential speeds and normal and tangential forces of shock.

GROUP NO CHOC = no choc,

Groupe of nodes (which contains one node) shock where the function is recovered.

This node of shock is defined in the order DYNA\_VIBRA [U4.53.03].

PARA  $X = nparax$ 

```
Name of the parameter defining the X-coordinates (argument taken among the list: 'INST',
'FN', 'FT1, 'FT2', 'VN', 'VT1', 'VT2', 'DXLOC', 'DYLOC', 'DZLOC',
'VINT1', 'VINT2', 'VINT3', 'VINT4', 'VINT5', 'VINT6',
'VINT8', 'VINT9', 'VINT10', 'VINT11', 'VINT12', 'VINT13', 'VINT14',
'VINT15', 'VINT16', 'VINT17', 'VINT18', 'VINT19', 'VINT20', 'VINT21').
```
 $PARA Y = nparay$ 

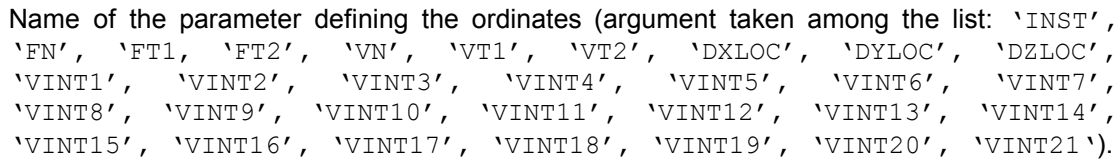

◊ LIST\_PARA = will li\_para

List of the values of the parameter in X-coordinate defining the function. Caution: It is possible to have problems of interpolation of the result on this parameter list (because except for the precision machine, the values can be slightly out of terminals of the produced functions). In this case, it is enough not to use this keyword here. The function will then be created over every moment of calculation. One can then interpolate this function with CALC FONC INTERP [U4.32.01] on the list of the parameters of its choice by controlling the prolongations on the left and on the right.

 $\Diamond$  ENTITLE = name

This name defines the connection of shock (this name if it is used, is defined in the order DYNA VIBRA [U4.53.03]).

◊ SOUS\_STRUC = nom\_str

During a calculation in dynamic under-structuring, name of the substructure which contains the node of shock (cf orders DEFI\_MODELE\_GENE [U4.65.02]). In this case the keyword ENTITLE must be also well informed.

*Titre : Opérateur RECU\_FONCTION Date : 09/09/2020 Page : 7/15 Responsable : COURTOIS Mathieu Clé : U4.32.03 Révision :*

*default 274256a1b141*

#### **3.3.2 Frequential evolution of a generalized or physical, standard component harm\_gene**

♦ RESU\_GENE = embarrassment

Name of the concept of the harm gene type produces by DYNA VIBRA [U4.53.03].

The recovered function is expressed

- according to the physical variables: one specified  $GROUP-NO = qrno$ .
- according to the generalized variables: one specified NUME CMP GENE =  $n$  val.

NOM\_CHAM gives the name of the field which one wants to recover ('DEPL', 'QUICKLY' or 'ACCE').

**Note:**

*To make this restitution on physical basis is the role of the order REST\_GENE\_PHYS* . In *the later versions, this functionality will be withdrawn from RECU\_FONCTION, it will be necessary to make the restitution then extract the function.*

#### **3.3.3 Frequential evolution of a generalized or physical, standard component mode\_gene**

♦ RESU\_GENE = embarrassment

Name of the concept of the type mode gene product by CALC MODES [U4.53.02]. The recovered function is expressed with the physical variables if  $NOM$  CMP is present, with the generalized variables if NUME CMP GENE is present.

- NOM PARA RESU/NOM CHAMP See paragraph [3.8.](#page-9-0)
- NOM\_CMP/GROUP\_NO See paragraph [3.9.](#page-10-0)

♦ SKELETON Name of the grid skeleton of the total structure on which the result will be restored: to see the operator DEFI\_SQUELETTE [U4.24.01].

◆ SOUS STRUC See above.

## **3.4 Operand TABLE**

One can recover:

- 1) that is to say a function defined starting from two columns of the table,
- 2) that is to say a function whose name is indicated in a box of the table.
- TABLE =  $t$ abl Name of the table result in which one carries out an extraction.

#### **3.4.1 Function defined starting from two columns of the table**

#### **3.4.1.1 Operands PARA\_X / PARA\_Y**

 $\triangleleft$  PARA  $X$  = nparax

Name of the column of the table defining the X-coordinates.

♦ PARA\_Y = nparay

Name of the column of the table defining the ordinates.

#### **3.4.2 Function whose name is indicated in a box of the table**

#### **3.4.2.1 Operand NOM\_PARA\_TABL**

*Copyright 2021 EDF R&D - Licensed under the terms of the GNU FDL (http://www.gnu.org/copyleft/fdl.html)*

*Responsable : COURTOIS Mathieu Clé : U4.32.03 Révision :*

*Titre : Opérateur RECU\_FONCTION Date : 09/09/2020 Page : 8/15 274256a1b141*

#### NOM PARA TABL= 'FUNCTION' or 'FONCTION C'

The presence of this keyword indicates that one recovers a function whose name is stored in a box of the table. The real functions are stored in the column 'FUNCTION', complex functions in the column 'FONCTION\_C'.

#### **3.4.2.2 Keyword FILTER**

◊ FILTER

The operands of extraction are different from those used for the preceding cases. To carry out the extraction, the keyword should be used FILTER and operands NOM PARA, CRIT COMP, VALE X, CRITERION, PRECISION.

This keyword factor makes it possible to filter the information stored in the table. For the use of this keyword to see the order IMPR\_TABLE [U4.91.03].

To recover a function whose name is indicated in a box of the table, the keyword factor should be used at least twice FILTER to select only the useful box.

#### **3.5 Operand BASE\_ELAS\_FLUI**

One recovers in a structure of data of the type melasflu produced by the operator CALC FLUI STRU [U4.66.02], evolutions of the frequency or damping, for a given mode, according to various speeds of excitation of the fluid.

BASE ELAS FLUI =  $flui$ 

Concept of the type melasflu product by the order CALC\_FLUI\_STRU.

#### **3.5.1 Operand NUME\_MODE**

♦ NUME\_MODE = im

Number of the mode for which the extraction of the frequency or damping according to the speed of the fluid is carried out.

#### **3.5.2 Operands PARA\_X / PARA\_Y/NUME\_ORDRE/TOUT\_ORDRE**

♦ PARA\_X =/'VITE\_FLU' /'NB\_CONNORS'

> In X-coordinate, the parameter is the speed of excitation of the fluid, of name  $VUTEFLU'$ or well the number of Connors, name 'NB CONNORS'.

If one chose like X-coordinate the speed of excitation of the fluid  $\sqrt{V_1T}E_FLU'$ , then:

PARA  $Y = / '$  'FREQ', / 'AMOR'.

In ordinate, one has the choice between the frequency (name of the parameter 'FREQ') or damping (name of the parameter 'AMOR').

/ NUME ORDRE = is, /  $TOUT^\top$ ORDRE = 'YES',

The evolution of the frequency or that of damping is given for all speeds of the fluid (TOUT ORDRE) or for some sequence numbers speeds of the fluid (NUME ORDRE).

If one chose like X-coordinate the number of Connors 'NB CONNORS', then there exist three possibilities for the ordinate :

 $\blacklozenge$  PARA Y = /'VITE CRIT', [KN] /'INSTAB\_EDF', /'INSTAB\_TOUT\_CMP',

*Titre : Opérateur RECU\_FONCTION Date : 09/09/2020 Page : 9/15 Responsable : COURTOIS Mathieu Clé : U4.32.03 Révision :*

*274256a1b141*

*default*

VITE CRIT allows to trace critical velocity according to the number of Connors. To reach the reports of instability (speed effective divided by the critical velocity), choices of PARA Y enter INSTAB EDF and INSTAB\_TOUT\_CMP allow to trace the report calculated with the Gevibus method (EDF method) and the conservative method (known as all components) respectively [R4.07.04].

*Code\_Aster Version*

### **3.6 Operand INTE\_SPEC**

One extracts in a structure of data of the type interspectre, frequential evolution of the interspectre associated with line *i* and column *j* matrix interspectrale intespec. One can also to extract the temporal evolution from one of the functions generated by GENE\_FONC\_ALEA [U4.36.05] by specifying its sequence number.

INTE SPEC =  $intespec$ 

#### **3.6.1 Operand NOM\_CHAM**

◊ NOM\_CHAM = nomsymb

Reference symbol of the field to which the extraction relates.

#### **3.6.2 Operands NUME\_ORDRE\_I, NUME\_ORDRE\_J**

- $\begin{array}{rcl}\n\text{NUME}\_\text{ORDER} & \text{I} & = & \text{numei} \\
\text{NUME}\_\text{ORDER} & \text{J} & = & \text{numej}\n\end{array}$
- $\sqrt{a}$  NUME ORDRE  $J =$

Indication of the couple of indices (line  $i$ , column  $j$ ) to extract from the matrix interspectrale intespec.

These operands are excluded with the operands NUME\_ORDRE NOEUD\_I\_NOM\_CMP\_I NOEUD\_J NOM\_CMP\_J.

#### **Note:**

*It is not obligatory to inform NUME\_ORDRE\_J if one wants to extract a term from the diagonal of the matrix.*

#### **3.6.3 Operands NUME\_ORDRE**

♦ NUME\_ORDRE = digital

Indication of the sequence number of the temporal function generated by the operator GENE FONC ALEA [U4.36.05].

These operands are excluded with the operands NUME\_ORDRE\_I\_NUME\_ORDRE\_J\_NOEUD\_I NOM\_CMP\_I NOEUD\_J NOM\_CMP\_J.

#### **3.6.1 Operands NOEUD\_I, NOM\_CMP\_I, NOEUD\_J, NOM\_CMP\_J**

♦ NOEUD\_I = noei  $\triangleleft$  NOM CMP I = cmpi ◊ NOEUD\_J = noej  $\Diamond$  NOM CMP  $J =$  cmpj

These operands correspond to the names of the nodes and the components (line I, column J) of the matrix of the matrix interspectrale intespec.

These operands are excluded with the operands NUME\_ORDRE\_I NUME\_ORDRE\_J NUME\_ORDRE.

*Responsable : COURTOIS Mathieu Clé : U4.32.03 Révision :*

*Titre : Opérateur RECU\_FONCTION Date : 09/09/2020 Page : 10/15 274256a1b141*

#### **Note:**

*It is not obligatory to inform NOEUD\_J and NOM\_CMP\_J if one wants to extract a term from the diagonal of the matrix.*

### **3.7 Operand TABLECLOTH**

One recovers in a structure of data of the type tablecloth the function corresponding to a given value of the parameter of the tablecloth.

♦ VALE\_PARA\_FONC = Np

*np* is the value of the parameter of the tablecloth for which one wishes to extract the function.

There is no interpolation on the parameter of the tablecloth. CRITERION and PRECISION allow to provide *np* with a given precision.

# <span id="page-9-0"></span>**3.8 Operands of extraction of the field or the parameter**

#### **3.8.1 Operand NOM\_CHAM**

 $NOM$   $CHAM$  =  $nomsymb$ 

Reference symbol of the field to which the extraction relates.

#### **3.8.2 Operand NOM\_PARA\_RESU**

 $NOM$  PARA RESU = parameter

Reference symbol of the structural parameter of data which one wants to extract (for example: ETA\_PILOTAGE, MASSE\_EFFE\_DX, MASSE\_GENE ...).

The extracted function will then have as a X-coordinate the variable of access (INST, FREQ...) and for ordinate the value of parameter.

#### **3.8.3 Operands TOUT\_ORDRE/NUME\_ORDRE/TOUT\_INST/LIST\_ORDRE**

TOUT ORDRE = 'YES' (value by default)

This keyword indicates that one wants to extract for all the already calculated sequence numbers.

Example: every moment for a result of the type  $evol$  \*.

NUME ORDRE =  $l$  nume

The extraction will be done for the values of sequence number  $1$  nume provided.

TOUT INST = 'YES'

This keyword indicates that one wants to extract for every moment.

/ LIST\_ORDRE = l\_ord

This keyword indicates that one wants to extract with the sequence numbers described in the concept  $l$  ord of type listis.

#### **3.8.4 Operands INST/LIST\_INST/FREQ/LIST\_FREQ**

 $\Diamond$  / INST = 1 inst

This keyword indicates that one wants to extract at the moments  $1$  inst.

*default*

# *Code\_Aster Version*

*Titre : Opérateur RECU\_FONCTION Date : 09/09/2020 Page : 11/15 Responsable : COURTOIS Mathieu Clé : U4.32.03 Révision :*

*274256a1b141*

/ LIST\_INST = li\_inst

This keyword indicates that one wants to extract at the moments described in the concept li inst of type listr8.

 $FREQ = 1$  freq

This keyword indicates that one wants to extract at the frequencies  $1 \text{ free}$ .

LIST FREQ = li freq

This keyword indicates that one wants to extract at the frequencies described in the concept li freq of type listr8.

#### **3.8.5 Operands PRECISION/CRITERION**

◊ PRECISION = prec

This operand makes it possible to indicate that one searches the value of the field whose moment or frequency is in an interval defined by the absolute or relative position: "inst  $\pm$  prec"(Cf. CRITERION).

By default  $prec = 1.0D-3$ 

◊ CRITERION =

'RELATIVE' the interval of research is [inst (1-prec), inst (1+prec)]

'ABSOLUTE' the interval of research is [inst-prec, inst+prec]

#### **3.8.6 Operand INTERP\_NUME**

◊ INTER\_NUME

This keyword defines the type of interpolation between two sequence numbers. It is valid only if the user defined a list of moments or frequencies. It is possible to prohibit the interpolation 'NOT' or to admit a linear interpolation 'FLAX'.

The interpolation cannot be used when one extracts the value from a parameter (keyword NOM\_PARA\_RESU).

# <span id="page-10-0"></span>**3.9 Operands of localization of the field**

#### **3.9.1 Operand GROUP\_NO**

 $\triangleleft$  GROUP NO = grno

Name of the group of nodes, containing 1 only node, to which the extraction relates.

#### **3.9.2 Operands GROUP\_MA/GROUP\_NO/NOT**

♦ GROUP\_MA = grma

Name of a group of meshs (grma), containing only one nets, to which the extraction relates. These keywords relate to only them cham elem.

♦ / GROUP\_NO = grno

Indicate the name of the group of nodes, container only one name of node, to which the extraction (case relates of cham elem with the nodes).

/ NOT = nupoint

*Responsable : COURTOIS Mathieu Clé : U4.32.03 Révision :*

*Titre : Opérateur RECU\_FONCTION Date : 09/09/2020 Page : 12/15 274256a1b141*

> Entirety nupoint specify the local number with the element of the point of GAUSS of which one wishes to obtain the value (case of cham\_elem at the points of GAUSS).

◊ SOUS\_POINT = nusp

Entirety nusp specify the number of the under-point of which one wishes to obtain the value (case of cham\_elem under-points, used by the elements of structure: beam, pipes, hulls).

In the case of the plates and of the multi-layer hulls, the number of the underpoint corresponds to the level in the whole of the layers. Each layer is described by a lower, average and higher skin. By convention, for *N* layers, this number varies between 1 and 3 *N* where the first point is at the level of the lower skin of the first layer and it  $3 N$  ième point on the level of the higher skin of the last layer (cf. [R3.07.03] and [R3.07.04] for the numeration of the layers).

In the case of the multifibre beams, this entirety is the number of the fibre whose classification is described in documentation [U4.26.01] and [R3.08.08].

In the case of the pipes, it is necessary to refer to the description made in the document [R3.08.06].

#### **3.9.3 Opérandbe NOM\_CMP/NOM\_VARI**

 $\Diamond$  NOM CMP = nocmp, [KN]

Name of the component to which the extraction relates .

◊ NOM\_ VARI = novari , [KN]

For the fields of the internal variables (VARI  $*$ ), one can give the name of the internal variable to which the extraction relates (see [U4.51.11] for the rules of naming of the internal variables).

# **3.10 Attributes of the concept function created by RECU\_FONCTION**

#### **3.10.1 Values by default**

By default attributes of the concept function created by the order RECU\_FONCTION are:

Left prolongation: 'EXCLUDED' Right prolongation: 'EXCLUDED' NOM\_PARA : given as starter NOM RESU : given as starter

#### **3.10.2 Overload of the attributes**

The user can overload the attributes given by default by using the following keywords:

#### **3.10.2.1 Operand NOM\_PARA**

◊ NOM\_PARA = para

It indicates the name of the parameter (variable or X-coordinate) of the function. Values currently authorized for will lpara are:

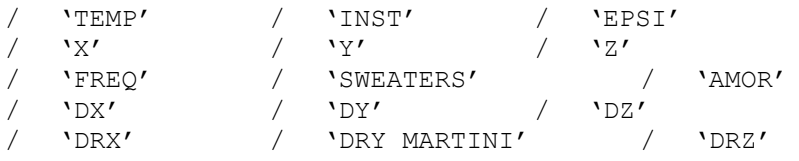

more those specific to the nodes of shock (cf [§ 3.3.2.2]).

*Warning : The translation process used on this website is a "Machine Translation". It may be imprecise and inaccurate in whole or in part and is provided as a convenience. Copyright 2021 EDF R&D - Licensed under the terms of the GNU FDL (http://www.gnu.org/copyleft/fdl.html)*

*Titre : Opérateur RECU\_FONCTION Date : 09/09/2020 Page : 13/15 Responsable : COURTOIS Mathieu Clé : U4.32.03 Révision :*

*274256a1b141*

#### **3.10.2.2 Operand NOM\_RESU**

◊ NOM\_RESU = resu

It indicates the name of the result, the function thus created is a function whose value is of name lresu (8 characters).

#### **3.10.2.3 Operand Interpol**

◊ Interpol

Type of interpolation of the function enters the values of the parameter of the field of definition. Behind this keyword one expects a parameter list (two at the most) among 'FLAX', 'LOG'. If only one value is given the interpolation will be identical for the Xcoordinates and the ordinates. If two values are given, the first corresponds to the interpolation of the X-coordinates and the second with the interpolation of the ordinates.

#### **3.10.2.4 Operands PROL\_DROITE/ PROL\_GAUCHE**

◊ PROL\_DROITE and PROL\_GAUCHE

They define the type of prolongation on the right (on the left) of the field of definition of the variable:

- 'CONSTANT' for a prolongation with the last (or first) value of the function,
- **LINEAR'** for a prolongation along the first definite segment (PROL GAUCHE) or of the last definite segment (PROL\_DROITE),
- 'EXCLUDED' if the extrapolation of the values apart from the field of definition of the parameter is prohibited.

#### **3.11 Operand TITLE**

◊ TITLE

Title attached to the concept produced by this operator [U4.03.01].

#### **3.12 Operand INFORMATION**

◊ INFORMATION

Specify the options of impression on the file MESSAGE.

- 1 pas d' impression (by default)
- 2 impression of the descriptor of the function and the list of the first 10 values of the function in the order ascending of the first 10 parameters

*Titre : Opérateur RECU\_FONCTION Date : 09/09/2020 Page : 14/15 Responsable : COURTOIS Mathieu Clé : U4.32.03 Révision :*

# **4 Examples**

**4.1 Extractions of function on the dynamic response of a network of piping**

```
tran qen = DYNA VIBRA (...)l_inst = DEFI_LIST_REEL (BEGINNING = 0.,
                        INTERVAL = F (JUSQU A = 3. , NOT = 0,005))dyn tran = REST GENE PHYS (RESU GENE = tran gen, NOM CHAM = 'DEPL',
                          LIST INST = l inst, INTERPOL = 'FLAX')
dyn tran = CALCCHAMP (...,
                     CONSTRAINT = 'SIEF_ELGA' )
tab rele = POST RELEVE T (ACTION= F (ENTITLES = 'sixx 254',
                                    WAY = line,
                                    RESULT = dyn tran,
                                    NOM CHAM = \overline{S} SIEF ELGA',
                                    INST = 2.54,
                                    TOUT CMP = 'YES',
                                     OPERATION = 'EXTRACTION' ) )
```
**4.1.1 Evolution of the displacement of the node NO01 component 'DX' at every moment of calculation**

> $f1 = RECU_FONCTION (RESU_GENE = tran\_gen, NOM_CHAM = 'DEPL', GROUP NO = 'GNO01', NOM CMP = 'DX'.$ GROUP NO =  $\overline{GN001'}$  ,  $\overline{NOM}$  CMP =  $\overline{DX'}$  )

**4.1.2 Evolution of the size 'SIXX' on the mesh MA01 with the node NO01 at every moment of calculation**

> f2 = RECU\_FONCTION (RESULTAT= dyn\_tran, NOM\_CHAM= 'SIEF\_ELGA', GROUP MA =  $\sqrt{GMA01'}$ , GROUP NO =  $\sqrt{NOO1'}$ , NOM  $CMP=$ ' SIXX')

**4.1.3 Evolution of the size 'SIXX' along the line of piping at the moment of calcuL 2.54 S**

> $f3$  = RECU FONCTION (TABLE = tab rele, PARA X = 'ABSC CURV', PARA Y = 'SIXX')

**4.1.4 Evolution of the size 'SIXX' along the line of piping (curvilinear X-coordinate higher than 10) at the moment of calbottom 2.54 S**

 $f4$  = RECU FONCTION (TABLE = tab rele, FILTER =  $F$  (NOM PARA = 'ABSC CURV', CRIT COMP =  $'GE',$  $VALE$  = 10., ), PARA  $X = 'ABSC CURV', PARA'Y = 'SIXX')$ 

## **4.2 Extraction of function in a structure of data melasflu**

*Copyright 2021 EDF R&D - Licensed under the terms of the GNU FDL (http://www.gnu.org/copyleft/fdl.html)*

*Code\_Aster Version default Titre : Opérateur RECU\_FONCTION Date : 09/09/2020 Page : 15/15 Responsable : COURTOIS Mathieu Clé : U4.32.03 Révision : 274256a1b141* meles1 = CALC\_FLUI\_STRU ( … )  $f_f = F_c = RECU_F$ ONCTION (BASE\_ELAS\_FLUI = meles1,<br>PARA  $X = V$ VITE F PARA $\overline{X}$  = 'VITE\_FLU',<br>PARA $\overline{Y}$  = 'FREQ',  $=$  'FREQ', TOUT\_ORDRE = 'YES',  $NUME MODE = 2$  $)$ 

## **4.3 Extraction of function in a structure of data interspectre**

```
reppx ac = REST SPEC PHYS (...)
statx ac = POST DYNA ALEA (INTERSPECTRE = F (INTE SPEC = reppx ac,
                                               OPTION = 'DIAG',)
                            )
f_freq = RECU_FONCTION ( INTE_SPEC = statx_ac,<br>NOEUD I = 'N TUB 01
                                      = 'N TUB 01',
                           NOM CMP I = '\overline{DX}',
 )
```